RELEASE NOTE

**RANGER SE** 

# Open AT® SDK V4.11

 Revision: 001 Date: December 2006

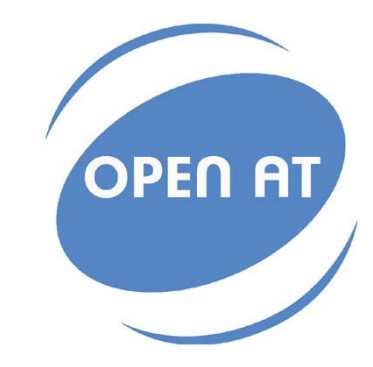

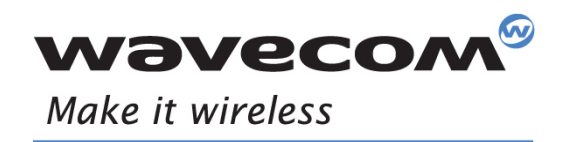

Operating Systems | Integrated Development Environments | Plug-Ins | Wireless CPUs | Services

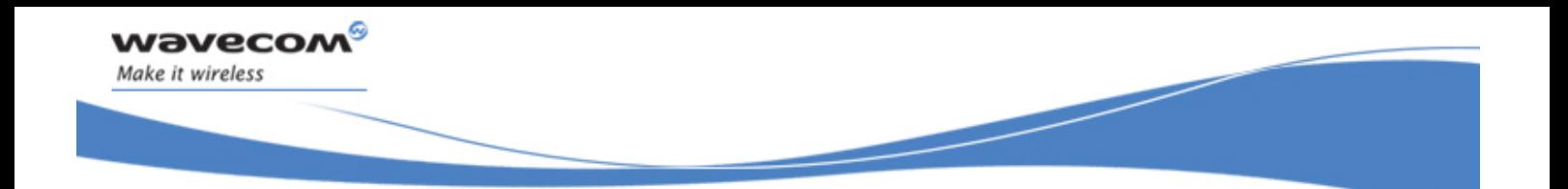

# Open AT® SDK V4.11 Release Note

Reference: WM\_DEV\_OAT\_DVD\_221 Version: 001 Date: December 06, 2006

WƏVECOM<sup>®</sup> Confidential © **Confidential © Confidential ©**  Page: **1** / **12** This document is the sole and exclusive property of WAVECOM. Not to be distributed or divulged without prior written agreement.

Ce document est la propriété exclusive de WAVECOM. Il ne peut être communiqué ou divulgué à des tiers sans son autorisation préalable.

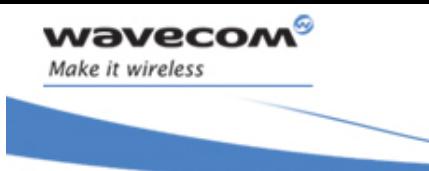

Open AT® SDK V4.11 Release Note

# Document History

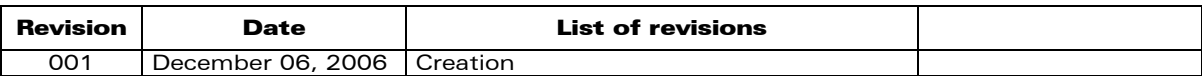

**WAVECOM**<sup>®</sup> Confidential © **Confidential © Page: 2 / 12** This document is the sole and exclusive property of WAVECOM. Not to be distributed or divulged without prior written agreement. Ce document est la propriété exclusive de WAVECOM. Il ne peut être communiqué ou divulgué à des tiers sans son autorisation préalable.

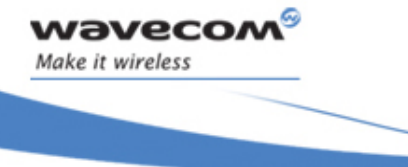

Open AT® SDK V4.11 Release Note

# **Contents**

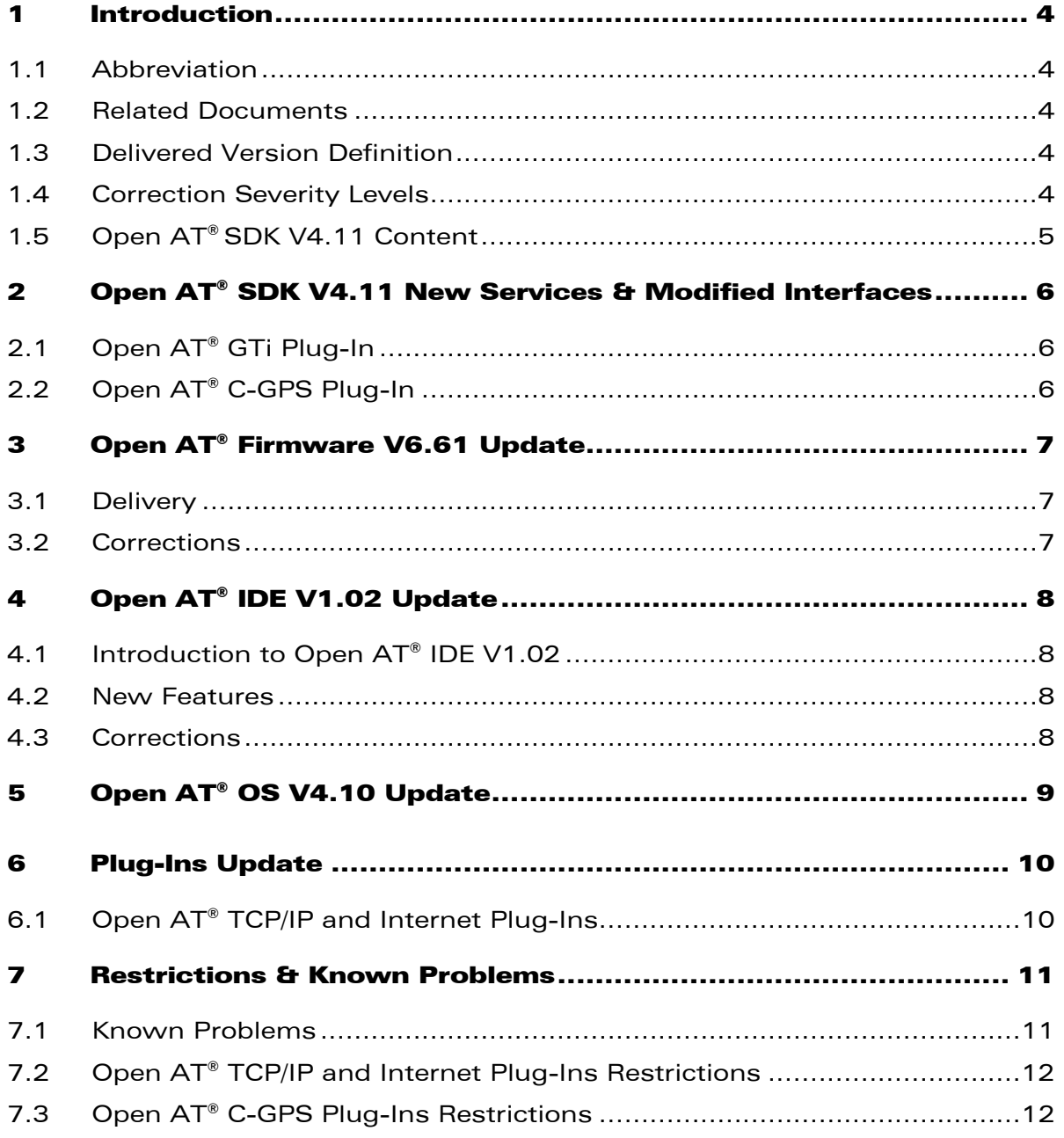

**WAVECOM**<sup>®</sup> Confidential © **Confidential ©** Page: 3 / 12 This document is the sole and exclusive property of WAVECOM. Not to be distributed or divulged without prior written agreement.

<span id="page-4-0"></span>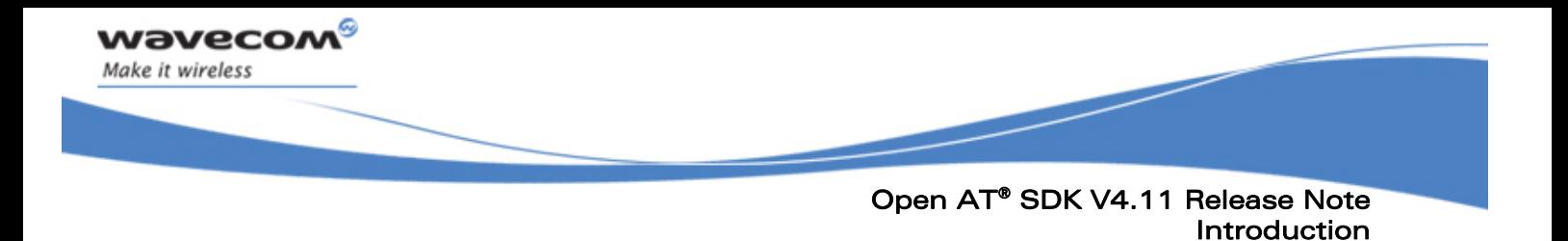

### 1 Introduction

#### 1.1 Abbreviation

CSD: Circuit Switched Data

#### 1.2 Related Documents

<span id="page-4-5"></span><span id="page-4-3"></span><span id="page-4-1"></span>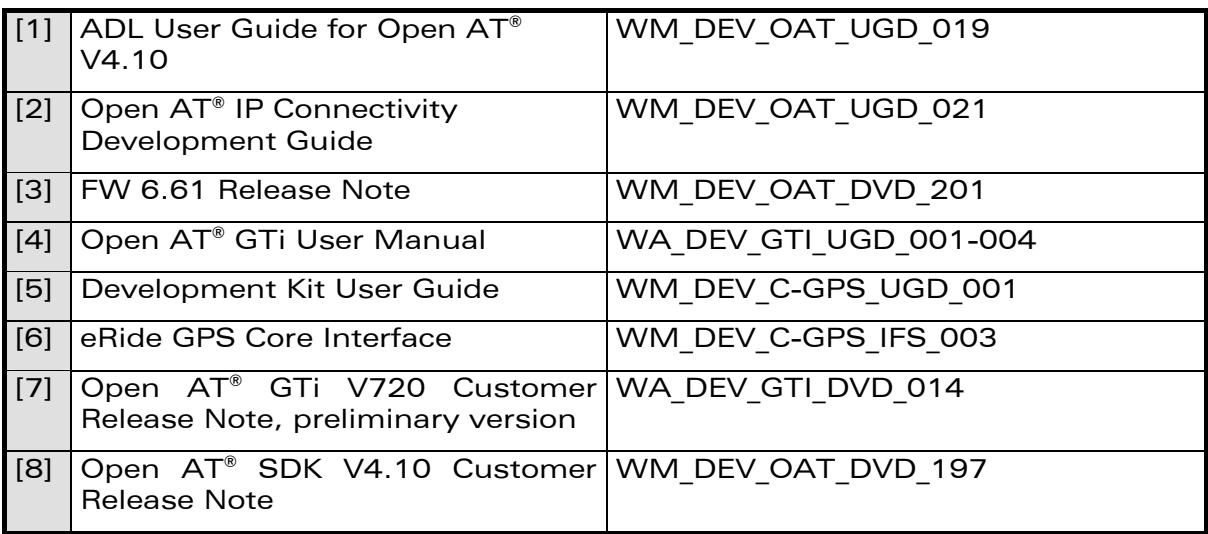

#### <span id="page-4-6"></span><span id="page-4-4"></span><span id="page-4-2"></span>1.3 Delivered Version Definition

This definition lists all the modifications since the Open AT® SDK V4.10 release.

#### 1.4 Correction Severity Levels

The *Severity* values have the following meaning:

- 1: Critical
- 2: Major
- 3: Minor

<span id="page-5-0"></span>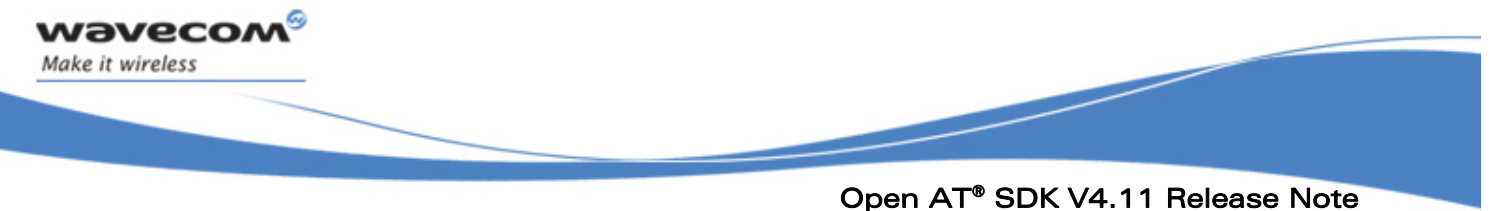

Introduction

#### 1.5 Open AT® SDK V4.11 Content

- Open AT® IDE V1.02 built on Eclipse™
- Open AT® OS V4.10
- Open AT® FW V6.61
- Wavecom TCP/IP and Internet V1.10 Plug-Ins
- Open AT® GTi V720 Plug-In
- Open AT C-GPS V100 Plug-In

WƏVECOM<sup>®</sup> Confidential © **Confidential ©** Page: 5 / 12 This document is the sole and exclusive property of WAVECOM. Not to be distributed or divulged without prior written agreement.

Ce document est la propriété exclusive de WAVECOM. Il ne peut être communiqué ou divulgué à des tiers sans son autorisation préalable.

<span id="page-6-0"></span>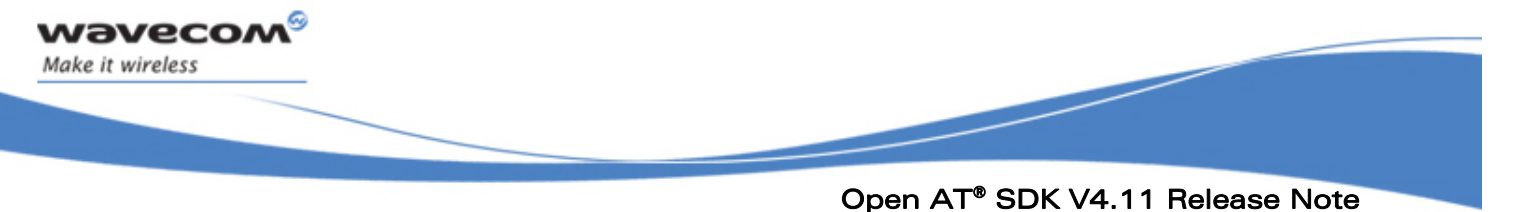

Open AT® SDK V4.11 New Services & Modified Interfaces

### 2 Open AT® SDK V4.11 New Services & Modified Interfaces

#### 2.1 Open AT® GTi Plug-In

Open AT® SDK V4.11 supports the Open AT® GTi V720 Plug-In, usable to design graphical applications. This version is a preliminary one. For more information, please refer to the Open  $AT^{\circ}$  GTi documentation [\[4\]](#page-4-1) and [\[7\]](#page-4-2).

#### 2.2 Open AT® C-GPS Plug-In

Open AT® SDK V4.11 supports the Open AT® C-GPS Plug-In, usable to handle a GPS service. For more information, please refer to the Open AT® C-GPS documentation [\[5\]](#page-4-3) and [\[6\]](#page-4-4).

Ce document est la propriété exclusive de WAVECOM. Il ne peut être communiqué ou divulgué à des tiers sans son autorisation préalable.

<span id="page-7-0"></span>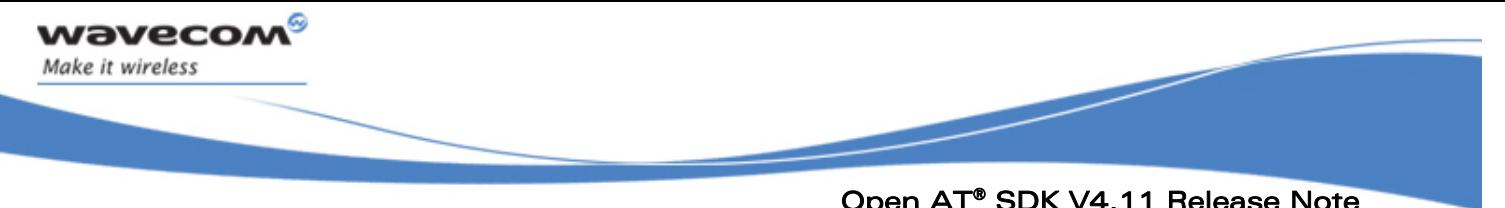

Open AT® SDK V4.11 Release Note Open AT® Firmware V6.61 Update

## 3 Open AT® Firmware V6.61 Update

#### 3.1 Delivery

Open AT® Firmware V6.61 is delivered on the SDK for all Open AT® compatible Wireless CPUs.

As there is no specific Wireless CPU versions designed for specific countries, the firmware delivery directory is Firmware.

#### 3.2 Corrections

Please refer to the Open AT® Firmware V6.61 full release note (see document [\[3\]\)](#page-4-5) for more information on AT commands related new features and corrections.

WƏVECOM<sup>®</sup> Confidential © **Confidential © Page: 7 / 12** This document is the sole and exclusive property of WAVECOM. Not to be distributed or divulged without prior written agreement.

Ce document est la propriété exclusive de WAVECOM. Il ne peut être communiqué ou divulgué à des tiers sans son autorisation préalable.

<span id="page-8-0"></span>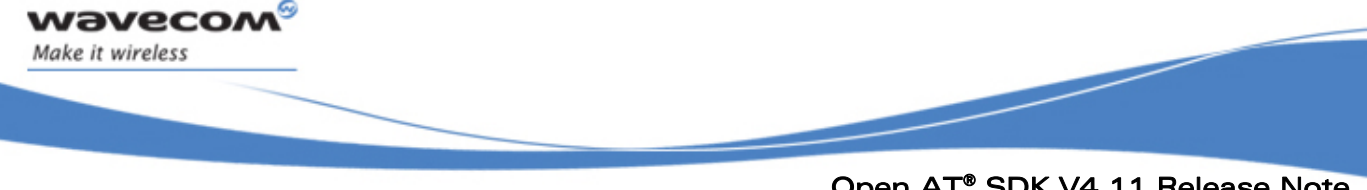

#### Open AT® SDK V4.11 Release Note Open AT® IDE V1.02 Update

# 4 Open AT® IDE V1.02 Update

#### 4.1 Introduction to Open AT® IDE V1.02

Now built on Eclipse™, this IDE will allow any Open AT® Developer to choose either Visual.net or Eclipse™ framework to develop its Open AT<sup>®</sup> applications.

#### 4.2 New Features

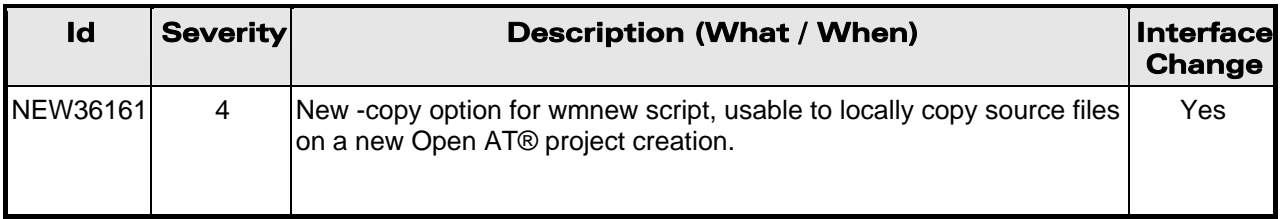

#### 4.3 Corrections

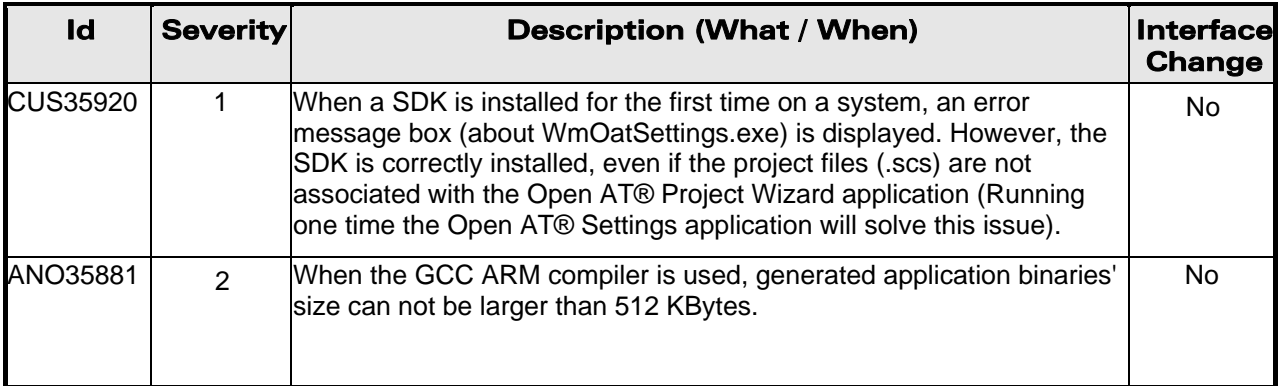

This document is the sole and exclusive property of WAVECOM. Not to be distributed or divulged without prior written agreement.

Ce document est la propriété exclusive de WAVECOM. Il ne peut être communiqué ou divulgué à des tiers sans son autorisation préalable.

<span id="page-9-0"></span>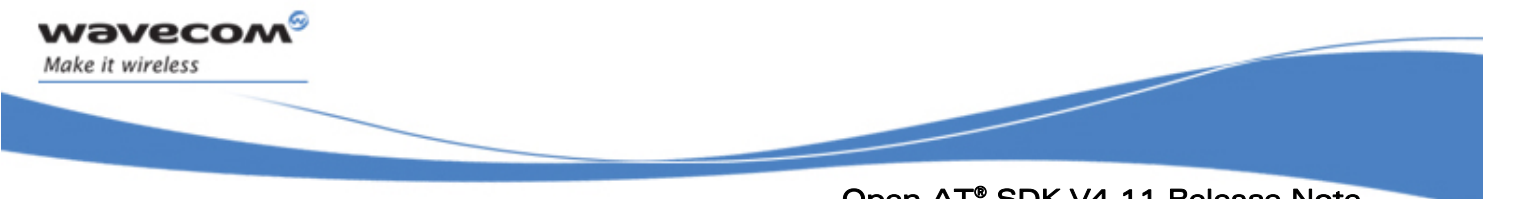

Open AT® SDK V4.11 Release Note Open AT® OS V4.10 Update

# 5 Open AT® OS V4.10 Update

For more information, see the Open AT® SDK V4.10 Release Note [\[8\].](#page-4-6)

WƏVECOM<sup>®</sup> Confidential © **Confidential ©** Page: 9 / 12 This document is the sole and exclusive property of WAVECOM. Not to be distributed or divulged without prior written agreement.

Ce document est la propriété exclusive de WAVECOM. Il ne peut être communiqué ou divulgué à des tiers sans son autorisation préalable.

<span id="page-10-0"></span>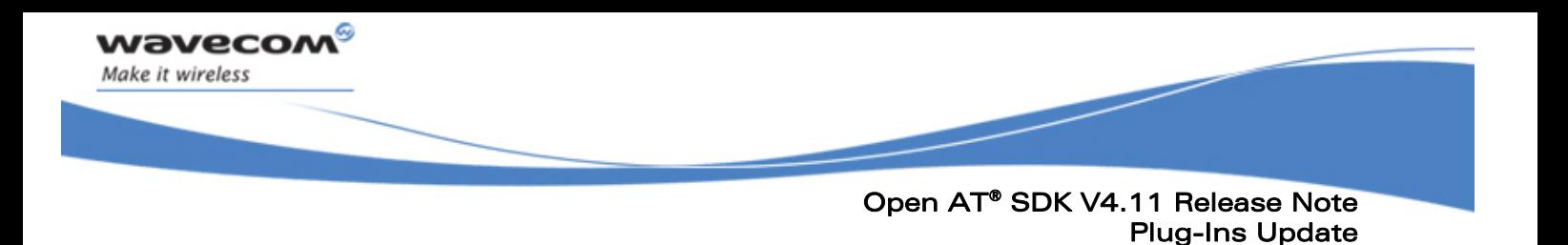

# 6 Plug-Ins Update

#### 6.1 Open AT® TCP/IP and Internet Plug-Ins

For more information, see the Open AT® SDK V4.10 Release Note [\[8\].](#page-4-6)

WƏVECOM<sup>®</sup> Confidential © **Confidential ©** Page: 10 / 12 This document is the sole and exclusive property of WAVECOM. Not to be distributed or divulged without prior written agreement. Ce document est la propriété exclusive de WAVECOM. Il ne peut être communiqué ou divulgué à des tiers sans son autorisation préalable.

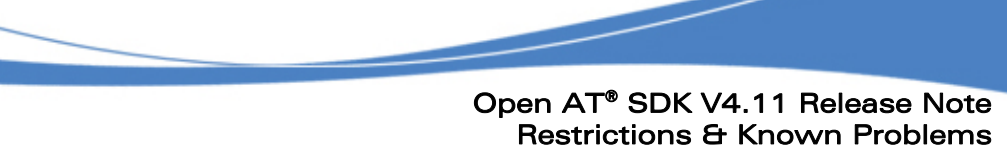

# 7 Restrictions & Known Problems

#### 7.1 Known Problems

<span id="page-11-0"></span>wavecom®

Make it wireless

The Open AT® OS V4.10, IDE V1.02, and SDK V4.11 known problems are as follows:

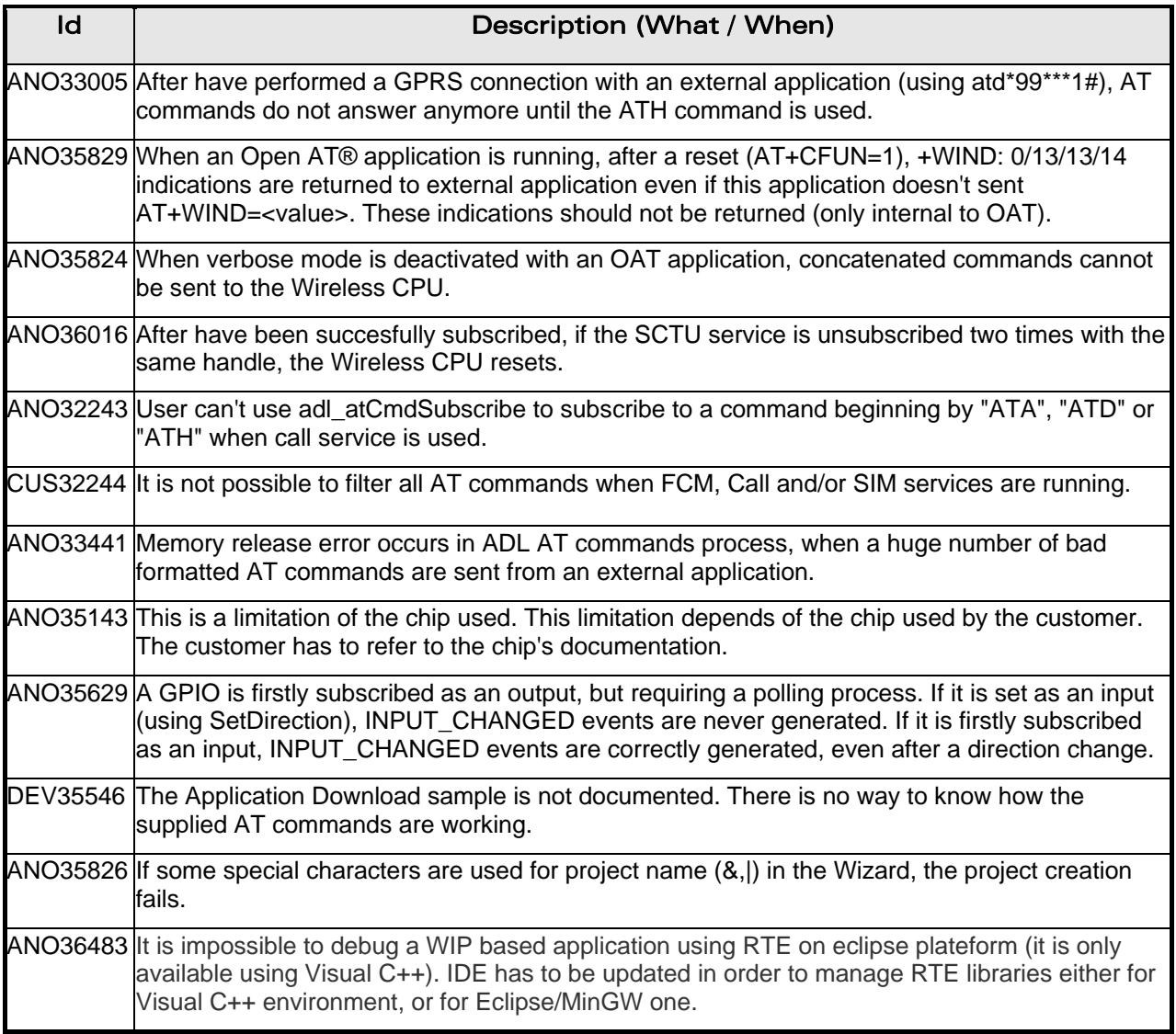

This document is the sole and exclusive property of WAVECOM. Not to be distributed or divulged without prior written agreement.

Ce document est la propriété exclusive de WAVECOM. Il ne peut être communiqué ou divulgué à des tiers sans son autorisation préalable.

<span id="page-12-0"></span>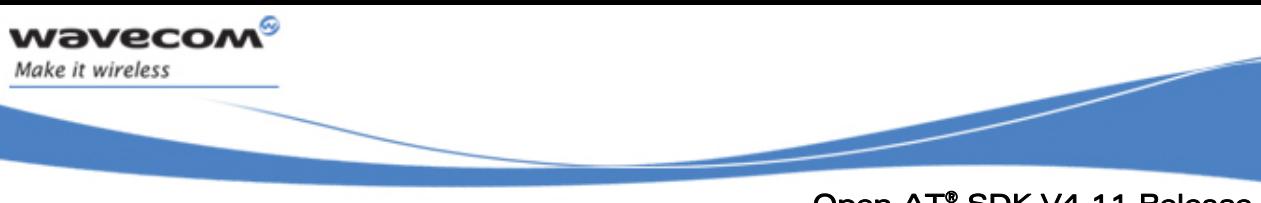

Open AT® SDK V4.11 Release Note Restrictions & Known Problems

#### 7.2 Open AT® TCP/IP and Internet Plug-Ins Restrictions

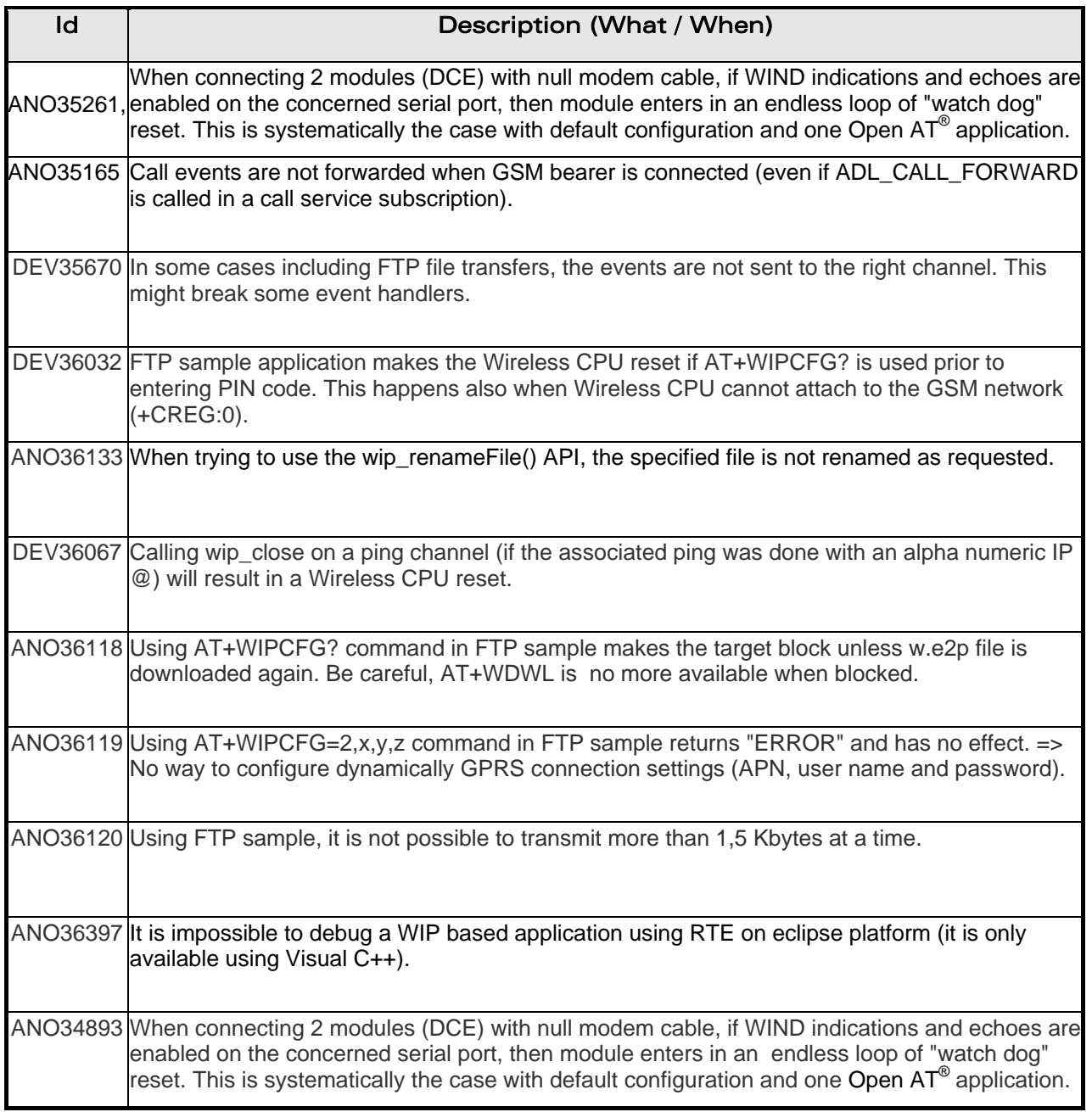

### 7.3 Open AT® C-GPS Plug-Ins Restrictions

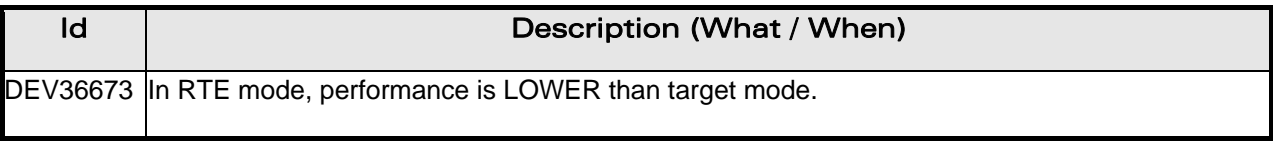

#### WƏVECOM<sup>®</sup> Confidential © **Confidential ©** Page: 12 / 12

This document is the sole and exclusive property of WAVECOM. Not to be distributed or divulged without prior written agreement.

Ce document est la propriété exclusive de WAVECOM. Il ne peut être communiqué ou divulgué à des tiers sans son autorisation préalable.

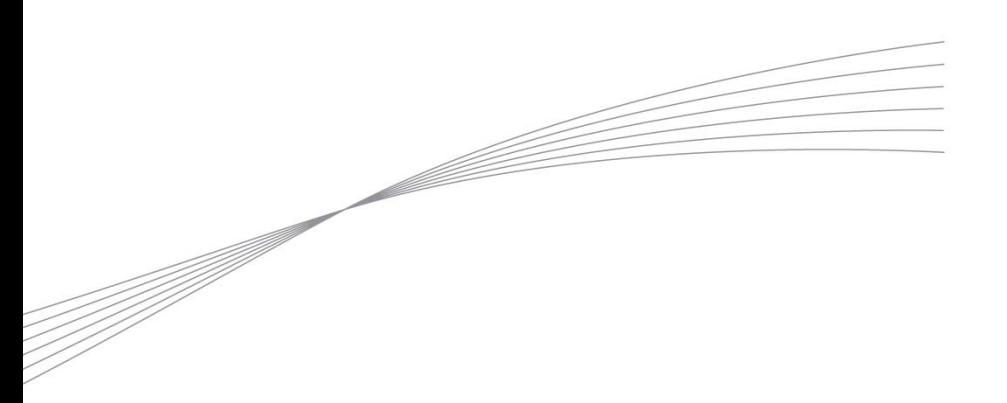

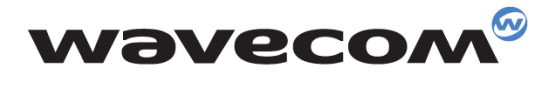

Make it wireless

WAVECOM S.A. - 3 esplanade du Foncet - 92442 Issy-les-Moulineaux Cedex - France - Tel: +33(0)1 46 29 06 00 - Fax: +33(0)1 46 29 08 08<br>Wavecom, Inc. - 4810 Eastgate Mall - Second Floor - San Diego, CA 92121 - USA - Tel: +1

www.wavecom.com